# **Part 3 – a sample story**

Now that we've defined a vocabulary and took care of some basic requirements, we are ready to develop a sample story. Our purpose is not to create an award winning story, but to illustrate how to make locations, objects and timers and how they interact.

We won't make a full size adventure game (I'm not a great author anyway). It will be sort of a first level where you are in a house and must make your way to the cellar. The tutorial game will end when you descend the stairs to the cellar.

outside Garden shed Garden ground floor **Bed** Kitchen Upstairs room ١d Halfway North Closet hallway stairs d  $\uparrow$  d  $d/s$ Living room e South hallway first floor Cellar

The map:

# **The locations**

There are 11 locations. We will enter them in the story file with their long descriptions, short descriptions and directions. Actually, there are 12, we reserve on location, I\_storage, to store objects that are removed from play. l\_storage is not accessible to the player.

Some locations require non-standard handling of certain directions:

- when going east from the living room, we want to go back to the location we came from, south hallway or north hallway (we use an attribute to remember where we came from);
- going east from north hallway is not possible;
- going north from kitchen to garden is not possible when the kitchen door is locked;
- when the user has not examined the loose step on halfway stairs, going down from halfway stairs will lead to south hallway. After the user examines the loose step, going down will lead to the closet and south will lead to the south hallway.

The locations' code is below. With each location, we will explain new functionality, if any. Some locations also refer to objects, this code will be discussed with the object descriptions.

**south hallway**

```
$LOCATION | hallway_south
DESCRIPTIONS
 d_sys "the south hallway" d longdescr "You are in the south hallway. To the west is a passage to the /
       living room. To the east are stairs leading up. The hallway /
       continues to the north." d_shortdescr "South hallway" EXITS
 n -> l_hallway_north
 w -> l_living_room
 u -> l_halfway
 e -> l_halfway
TRIGGERS
 "examine [I_hallway_south]" -> o_player.t_look
 "west" -> t_west "north" -> t_north
 t_entrance
  move(o_stairs, %this) # must be able to refer to stairs
  nomatch()
 t_west
  # remember where we came from
  l_living_room.r_back = %this
  nomatch()
 t_north
  # must be able to refer to the closet door
  o_closet_door.r_direction = east
  o_closet_door.r_access = o_closet_door.d_closet
  move(o_closet_door, l_hallway_north)
  nomatch()
END_LOC
```
Description d sys is the system description. It is a predefined common description and is used by the parser to map the user input to objects and locations.

To elaborate a bit, the user input is translated from a text string to separate words. The words are looked up in XVAN's word table and replaced by their word id (a number). Next, groups of word ids are held against the location and object tables and mapped on location or object ids. To map the word ids to object/location ids the parser compares them to the word ids from d sys. As an example, the combination of two word ids for "south" and "hallway" will be mapped to one location id for I hallway south. When an object or location has no d sys description, it cannot be referred to by the user.

Do not forget to include the article in the system description (d sys). The compiler will strip it and store it separately. Whenever you include [the] or [a] wildcards in a string followed by a location or an object, the interpreter will check whether it has to print an article or not.If you did not include the article in the system description it won't print it. If you did include the article in d\_sys but don't use [the] or [a] in a string, the article will not be printed either.

A slash '/' in a string tells the compiler to skip the next <cr> and spaces. It is used for formatting long text strings so they are better readable in the source file.

It may seem a bit unusual to move around the stairs (in trigger t\_entrance) but this is just how we model the world. There are several locations from which the stairs are accessible. We could have created individual stair objects in different locations but that would require more code to keep them in sync. The net effect for the person playing the story will be the same and this makes our coding effort easier.

Trigger t\_north is used to move around the closet door. It's like moving the stairs but a bit more complicated and will be explained with the closet door object.

### **north hallway**

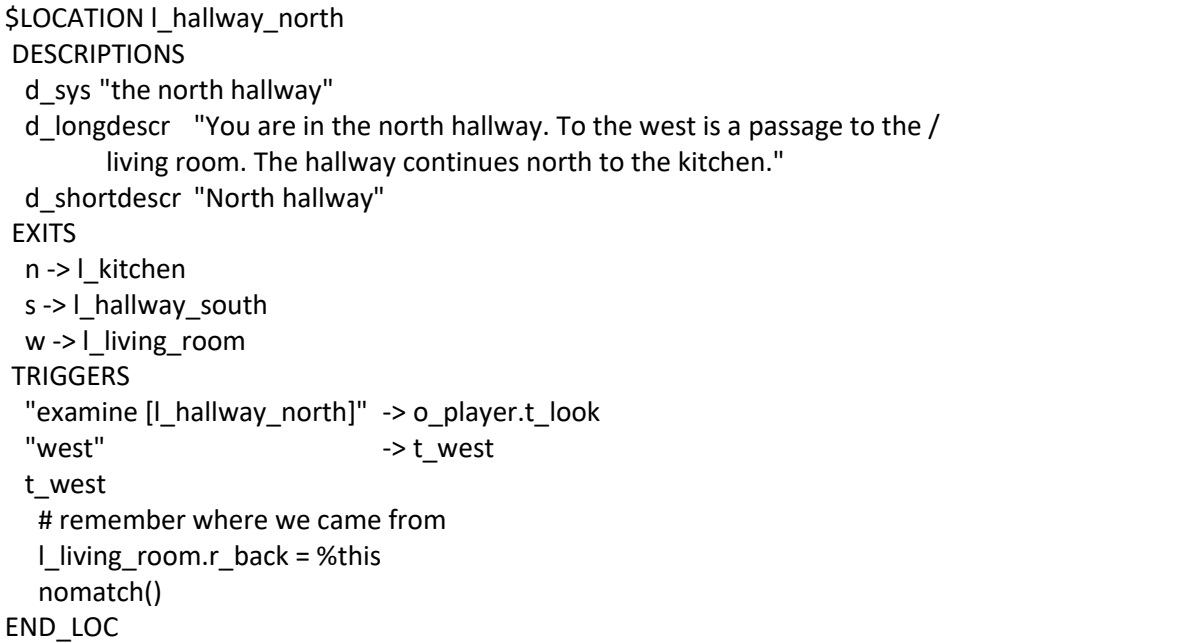

#### **living room**

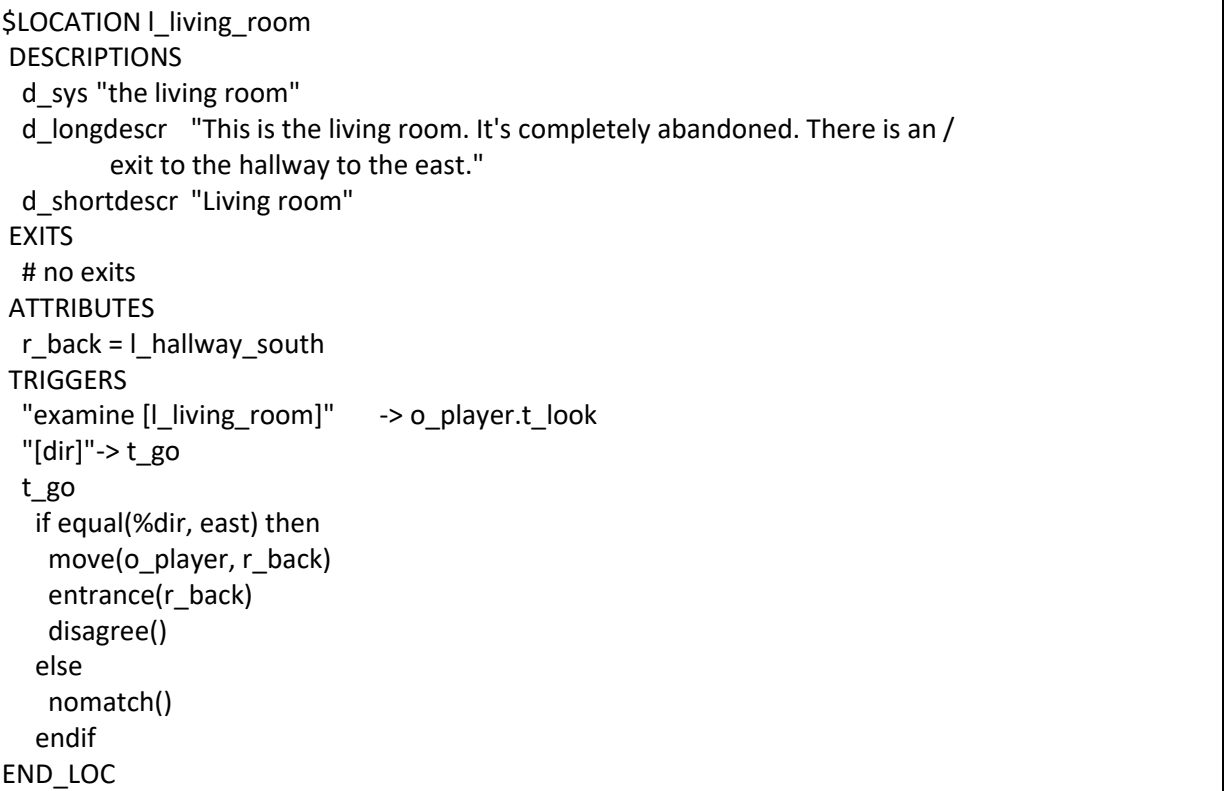

We see that the living room location has a "%dir" trigger, as does the player object. We don't know the exact order in which objects that are in scope get the user input, but it is ensured that a containing object gets it before its contained objects do. So the location always is the first to get the user input. In our case, because we know the location gets to process the %dir command first, our setup with the r\_back attribute will work. In case the user enters any other direction than East, the nomatch() will make the player object's t\_move trigger to further process the user input.

#### **kitchen**

```
$LOCATION | kitchen
DESCRIPTIONS
 d_sys "the kitchen" d_longdescr "This is the kitchen. There is not much here. The /
       hallway is to the south." d_shortdescr "Kitchen" EXITS
 s -> l_hallway_north
TRIGGERS
 "examine [I_kitchen]" -> o_player.t_look
 "n" -> t_north
 "s" -> t_south
 t_entrance
  printcr(d_shortdescr)
  if not(testflag(f_seenbefore) AND not(testflag(o_player.f_verbose))) then
   printcr(d_longdescr)
  endif
  move(o kitchen door, %this) # must be able to refer to the door
 t_north
  if testflag(o kitchen door.f locked) then
   printcr("The kitchen door is locked.")
  else
   if not(testflag(o_kitchen_door.f_open)) then
     printcr("[[opening the kitchen door first]")
     setflag(o kitchen door.f open)
    newexit(l_kitchen, north, l_garden)
   endif
   move(o player, n) # also updates current location
   entrance(I location)
  endif
  disagree() # prevent o_player.t_move to execute the "n" command
 t_south
  # must be able to refer to the closet door
  o_closet_door.r_direction = east
  o closet door.r access = o closet door.d closet
  move(o_closet_door, l_hallway_north)
  nomatch()
END_LOC
```
The valdir() function checks for a valid direction (exit from the current location).

When the user wants to go north, the t north trigger is fired. If the door is locked, we print a rejection message. If it is unlocked but closed, we don't print a "the door is closed" rejection message, but open the door for the player. Note the last disagree(). It tells the interpreter to stop and not offer the user's command to other objects. If we forget it, the command will also be sent to the o\_player object who will execute it. Since at that moment we already are in the garden (t\_north has already moved the player object to the north), the player will finally end up in the shed.

Trigger t\_south is used to move around the closet door. It's like moving the stairs but a bit more complicated and will be explained with the closet door object..

**closet**

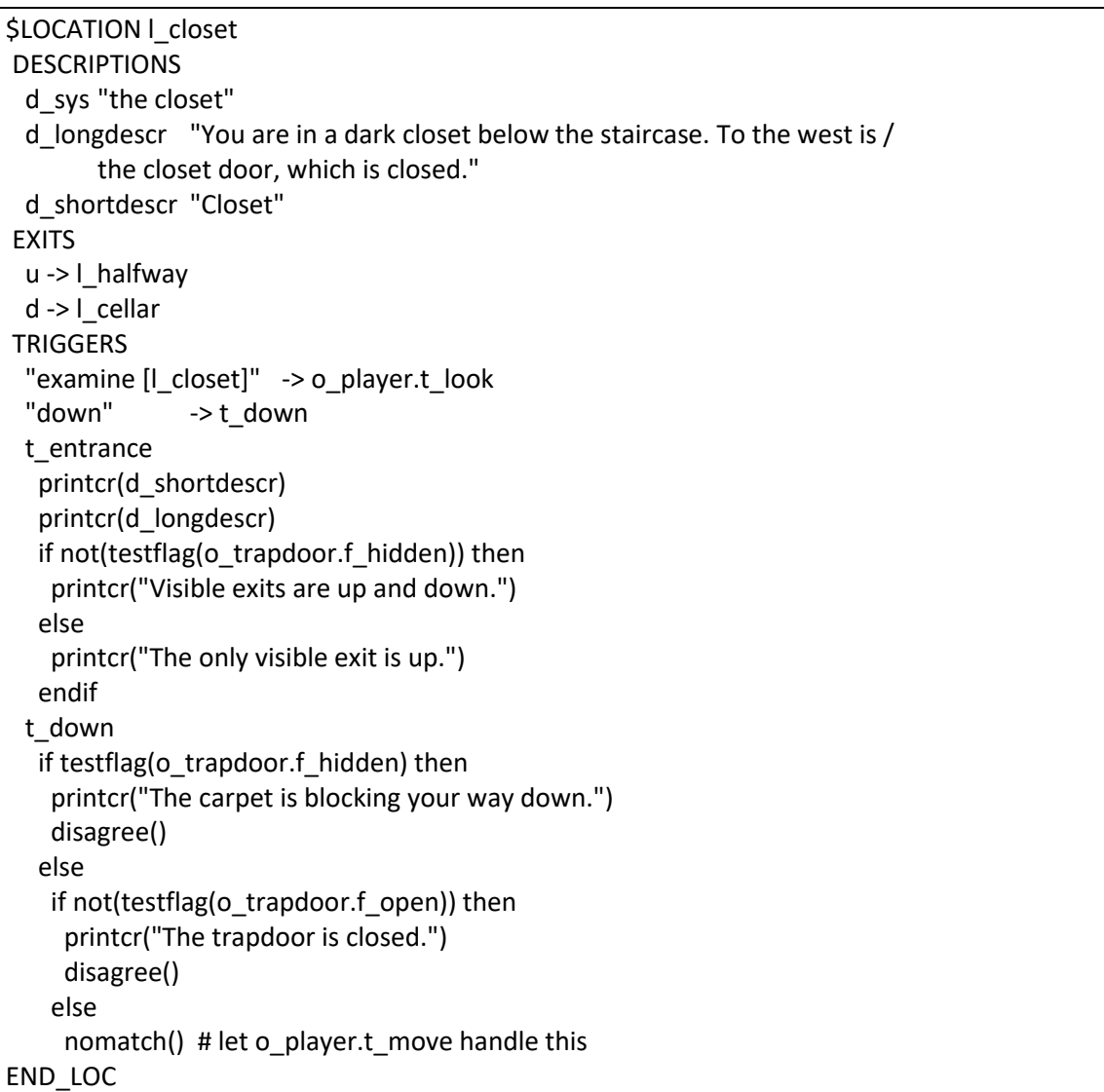

Flag f\_hidden is a predefined common flag. When set, the object or location is treated by the parser as not visible, so the player won't be able to refer to it.

**cellar**

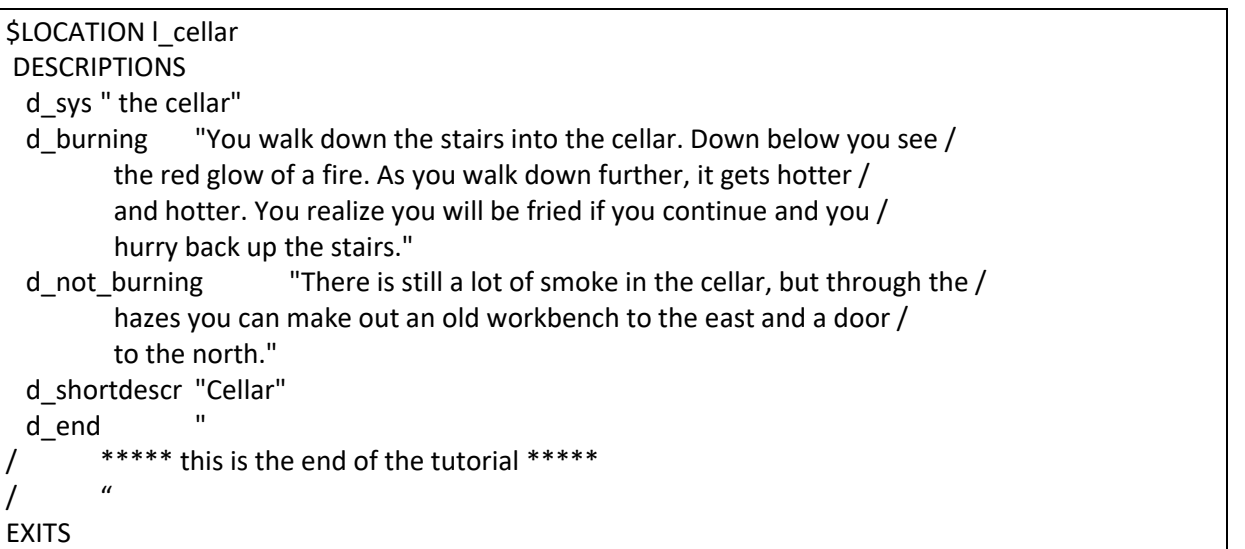

```
up -> l_closet
FLAGS
 f_tried_before = 0
TRIGGERS
 "examine [l_cellar]" -> o_player.t_look
 t_entrance
  if testflag(o_flames.f_extinguished) then
   printcr(d_not_burning)
   printcr(d_end)
   quit()
  else
   if not(testflag(f_tried_before)) then
    setflag(f_tried_before)
    printcr(d_burning)
   else
    printcr("There's flames down there, remember?")
   endif
   move(o_player, u)
  endif
  agree()
END_LOC
```
# **halfway stairs**

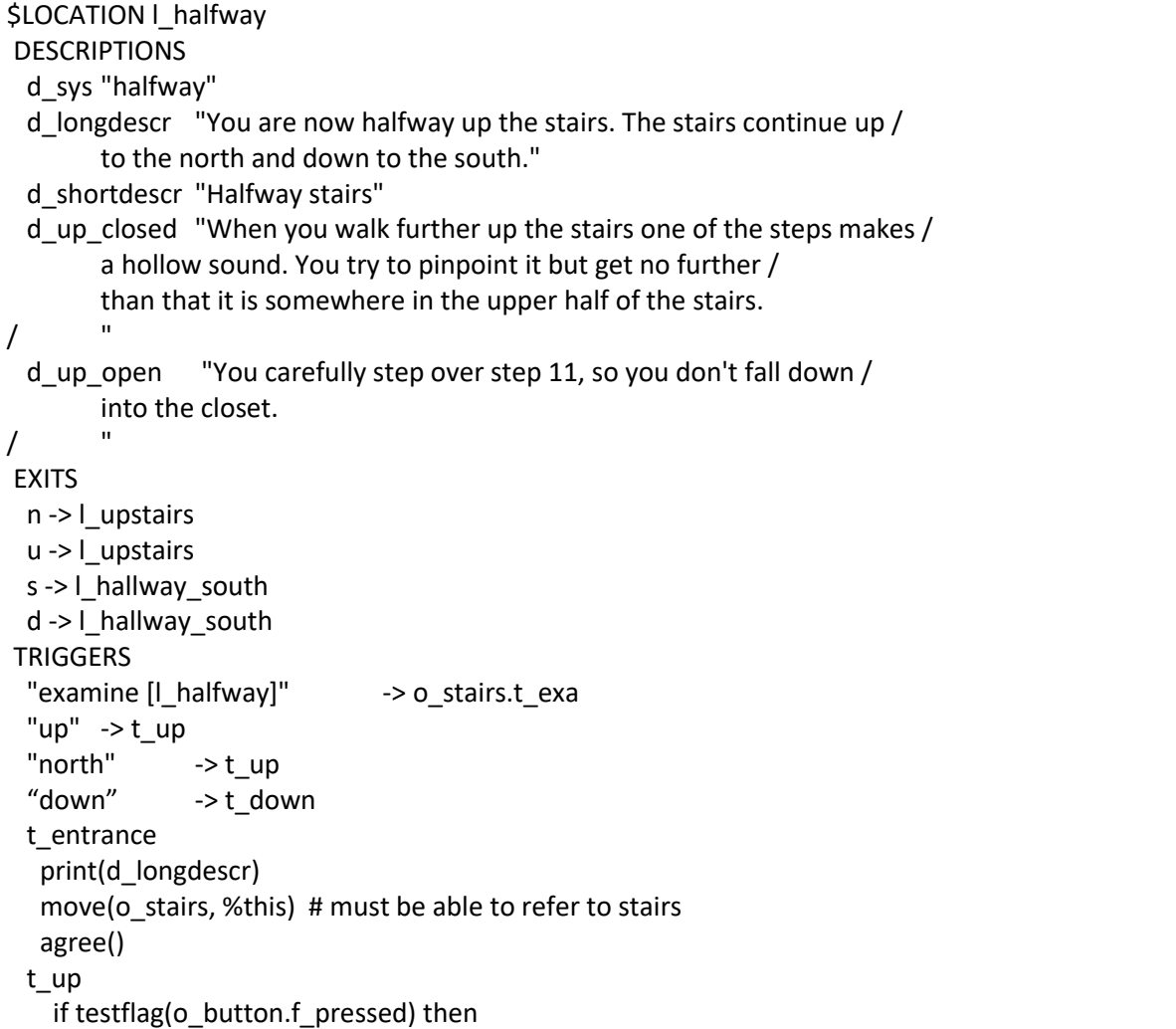

```
# step 11 is open
   printcr(d_up_open)
  else
   printcr(d_up_closed)
 t_down
  # must be able to refer to the closet door
  o_closet_door.r_direction = west
  o closet door.r access = o closet door.d hallway
  move(o_closet_door, l_closet)
  nomatch()
END_LOC
```
Location halfway stairs has its own local t\_entrance trigger, because we must move the stairs object to this location when the player enters. If we don't do this, then the user won't be able to refer to the stairs.

Trigger t\_down is used to move around the closet door. It's like moving the stairs but a bit more complicated and will be explained with the closet door object..

#### **upstairs**

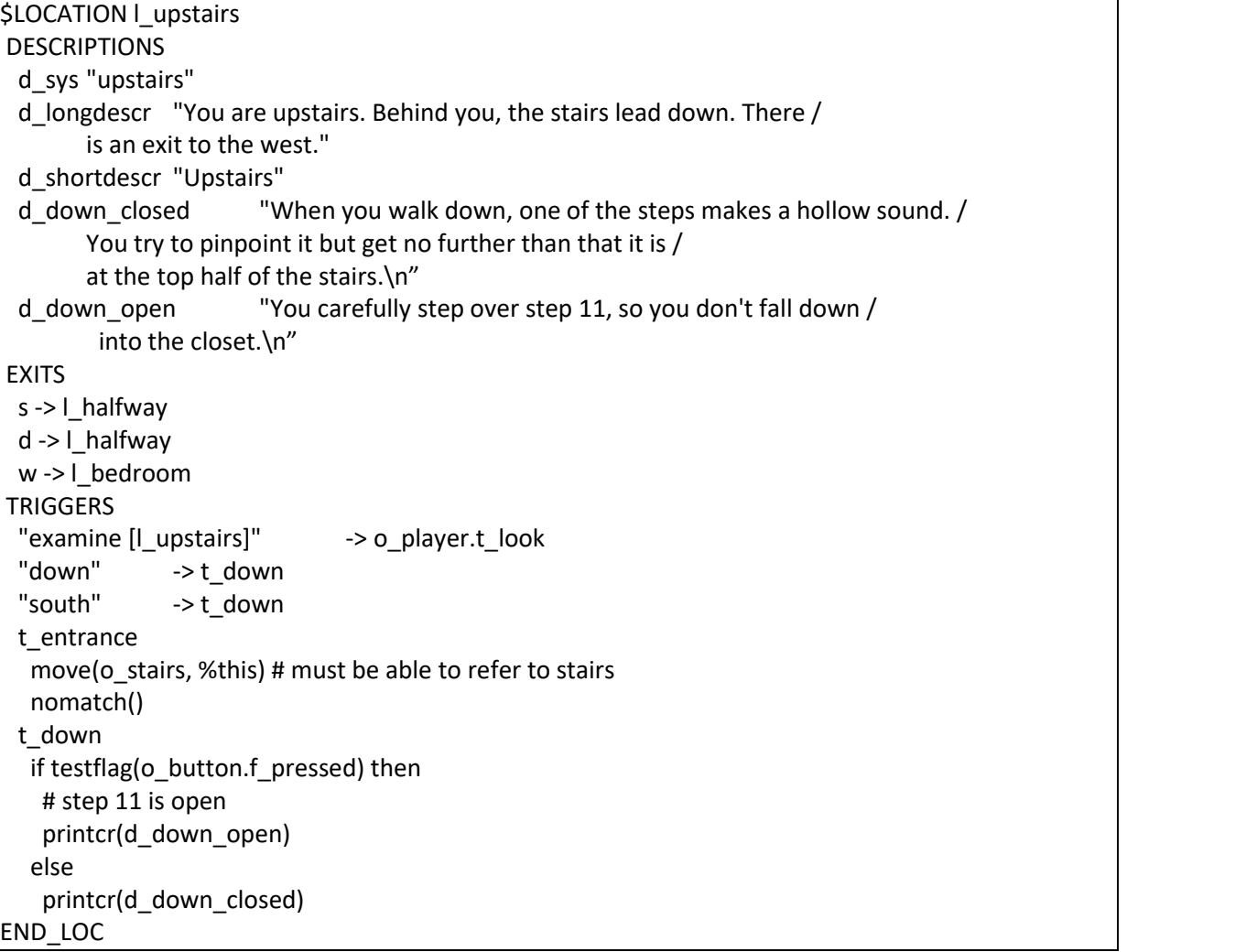

Again, we move the stairs object in a local t\_entrance trigger because the player must be able to refer to the stairs. The local t\_entrance trigger returns nomatch(), so the common t\_entrance trigger will be executed as well.

# **bedroom**

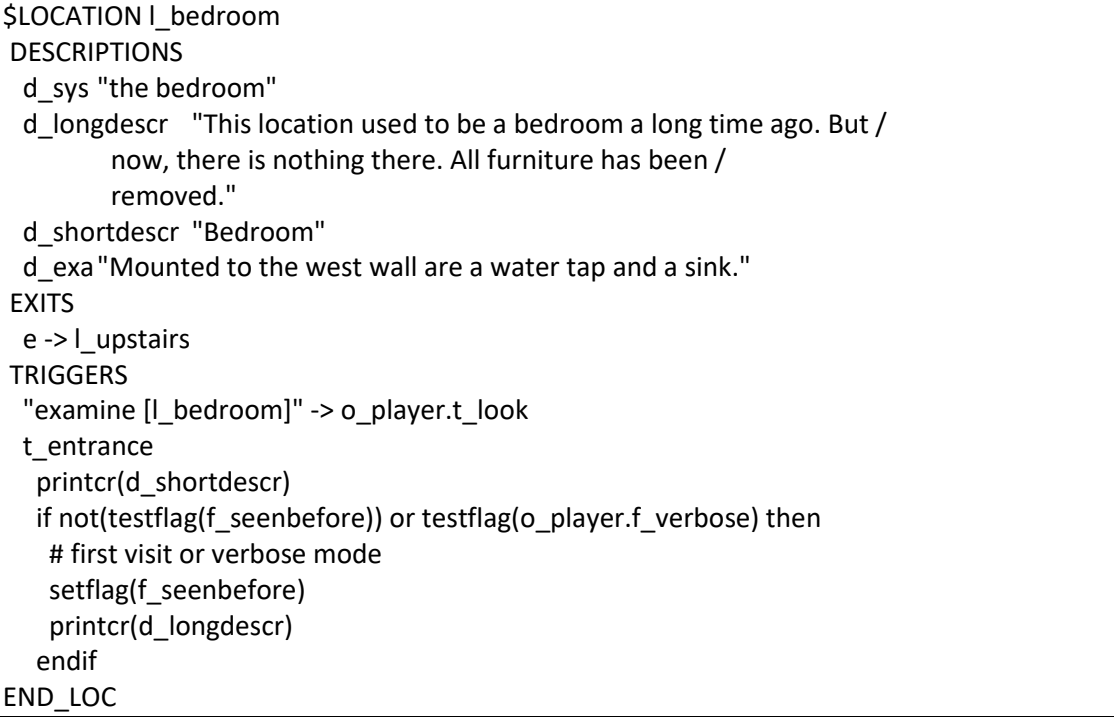

**garden**

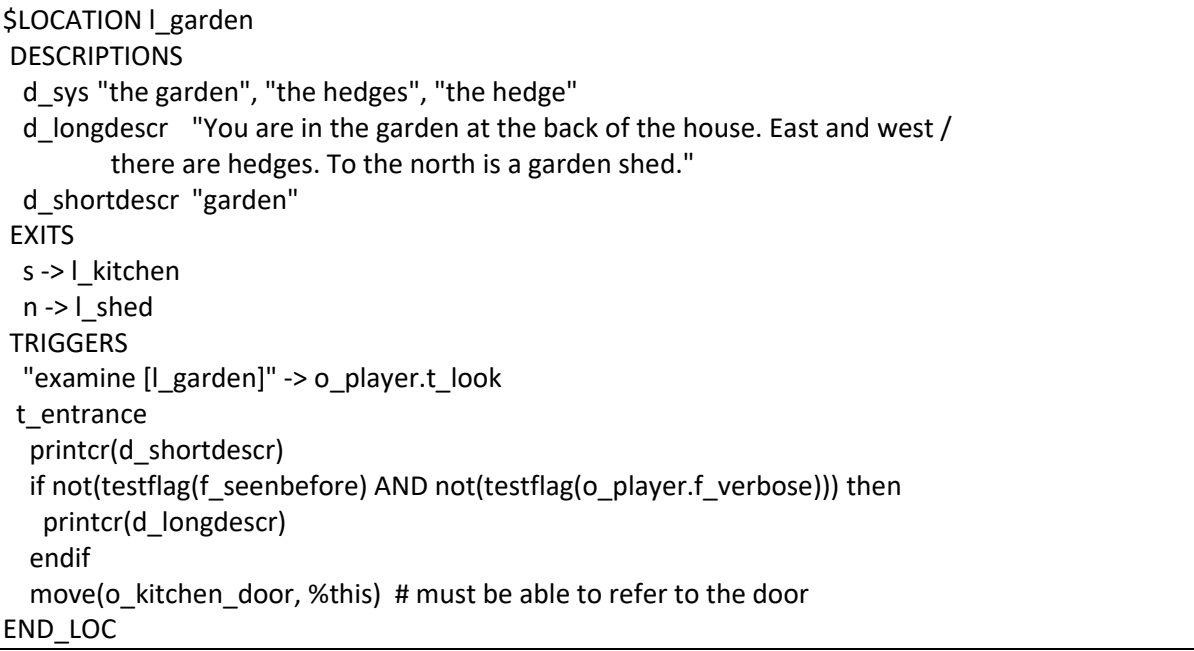

The garden is also described as the hedge and hedges. When we use [l\_garden] in a string, the interpreter will always print it as "garden", even if the user referred to it as hedge. If we want the interpreter to print the system description that the player used last, then we must set the predefined flag f\_swap. Printing l\_garden.d\_sys will always print the first system description, regardless of f\_swap.

**shed**

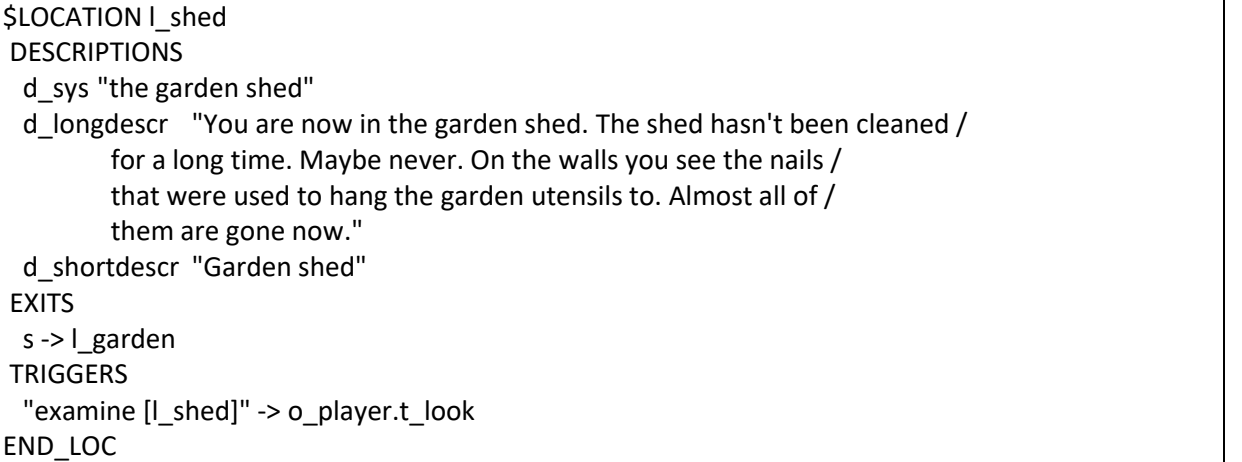

Why is the shed a location and not an object in the garden? That's just a design choice, it could have been an object as well. Making it an object in the garden is a bit more work though, because all user input will then be offered to the garden as well and we may have to write extra code for t\_entrance and to move around (e.g. when in the shed object, "s" will take us to the kitchen).

# **The objects**

Now that we've got the map, let's take a look at the objects.

We have the following objects:

- player
- nst (no such thing)
- kitchen door
- kitchen window
- toaster
- key hole
- rusty key
- glass fragment
- hacksaw
- stairs
- steps
- button (on stairs)
- closet door
- floor (in closet)
- carpet
- trapdoor
- drain pipe in bedroom
- drain pipe in closet
- flames
- water tap
- water

sink

Before going into the object descriptions, we'll briefly describe the plot of this tutorial game:

- go to the kitchen
- get the toaster and throw it through the window
- look through the kitchen door and notice the key on the outside;
- open the kitchen door
- go inside the shed and get the hacksaw
- go back into the kitchen and get the window fragment
- go to the stairs and find the button near step 11
- move the step and go down into the closet
- $\bullet$  cut the carpet with the fragment
- open the trapdoor and see the flames
- $\bullet$  cut the drain pipe with the hacksaw
- go up to the bedroom and open the water tap
- go back into the closet and see that the flames are extinguished by the water
- enter the cellar
- end of first level

In the next sections we'll describe the objects, list the code and clarify where necessary.

#### **player**

We already addressed the player object in section 2 of the tutorial.

# **nst**

o nst is the 'no-such-thing' object. It's predefined by the compiler and must be in de story file. It is used with disambiguation rules as explained in part 5 of this tutorial. We'll leave it for now.

# **it**

We want the player to be able to refer to a previous object by "it". We won't use it in this tutorial, but the o it object is predefined by the compiler and must be in the story file. Don't worry about it.

Note: the o\_nst and o\_it objects are predefined in the XVAN Starter Kit (o\_it as of version 1.1). If you use the Starter Kit, nst and it are taken care of automatically.

# **kitchen door**

Is in the kitchen and leads to the garden. The door is locked and the key is in the key hole on the other side of the door. In the door is a window. The window and key hole are also defined as objects with their own t\_entrance triggers.

It was a design decision to not mention the window in the door descriptions, because the window must be broken at some point which would result in outdated descriptions. It is better to let the window object handle this by itself.

```
$OBJECT o_kitchen_door
DESCRIPTIONS
 d_sys "the kitchen door" d longdescr "The door is made of wood; it gives access to the garden."
 d_longdescr1 "The door is made of wood; it leads back into the kitchen." d_shortdescr "To the north is a door that leads to the garden." d_shortdescr1 "To the south is a door that leads to the kitchen." d no window "In the upper half of the door is an opening where /
        a window used to be " CONTAINED in l_kitchen
FLAGS
 f openable = 1f lockable = 1f locked = 1
TRIGGERS
 "examine [o_kitchen_door]" -> t_exa
 "look through [o_kitchen_door]" -> o_kitchen_window.t_look_through
 "unlock [o kitchen_door] with [o_rusty_key]"-> t_unlock
 "turn [o_rusty_key]" -> t_unlock
 "open [o_kitchen_door]" -> t_open
 "close [o_kitchen_door]" -> t_close
 t_entrance
  if owns(I kitchen, %this) then
   printcr(d_shortdescr)
  else
   printcr(d_shortdescr1)
 t_exa
  if owns(I kitchen, %this) then
   print(d_longdescr)
  else
   print(d_longdescr1)
  endif
  if testflag(f open) then
   print(" The door is open. ")
  else print(" The door is closed. ")
  endif
  # print info about window and keyhole
  if testflag(o_kitchen_window.f_broken) then
   print(d_no_window)
  else
   print(o kitchen window.d shortdescr)
  endif
  printcr(o keyhole.d shortdescr)
  contents(o_keyhole)
 t_unlock
  if not(owns(o_player, o_rusty_key)) and not(owns(o_keyhole, o_rusty_key)) then
   printcr("[[picking up the rusty key first]")
   move(o_rusty_key, o_player)
  endif
  # verb prologue will check if already unlocked
```

```
if not(owns(o keyhole, o rusty key)) then
   printcr("[[putting the rusty key in the keyhole]")
  endif
  printcr("Ok, the kitchen door is now unlocked.")
  clearflag(f_locked)
 t_open
  # test for already open is done by verb prologue
  if not(testflag(f locked)) then
   printcr("Ok, the kitchen door is now open")
   setflag(f_open)
   newexit(l_kitchen, north, l_garden)
  else
   printcr("The door seems to be locked.")
 t_close
  # test for already closed is done by verb prologue
  printcr("Ok, the kitchen door is now closed.")
  clearflag(f_open)
  blockexit(l_kitchen, n)
END_OBJ
```
To create and delete exits we use functions newexit() and blockexit().

For this object, we also need verbs "unlock" and "open". And while we're at it, we will create "lock" and " close" as well.

With these verbs we test as many general things (already open/closed/locked/unlocked) in the verb prologue, so we don't have to repeat the same tests in the objects. The general tests do require some additional common flags: f\_openable, f\_open, f\_lockable, f\_locked.

verb unlock

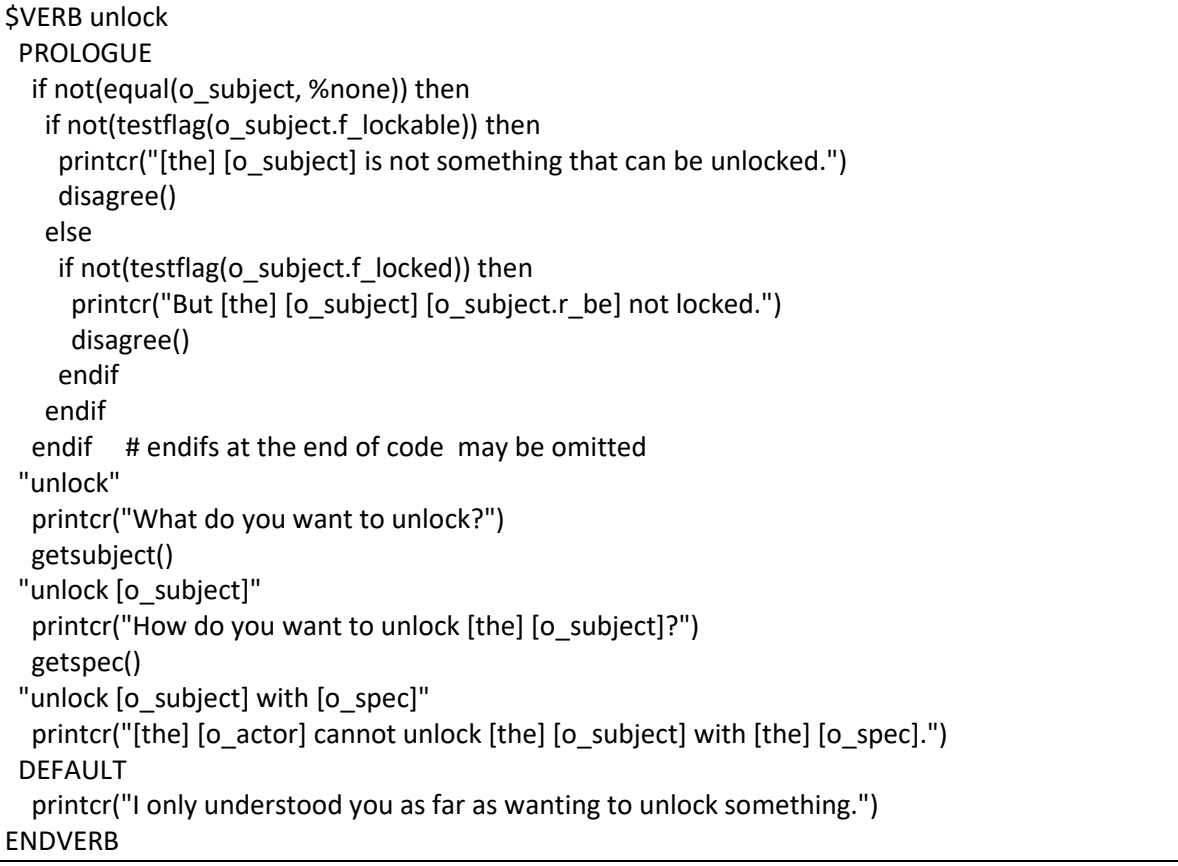

verb open

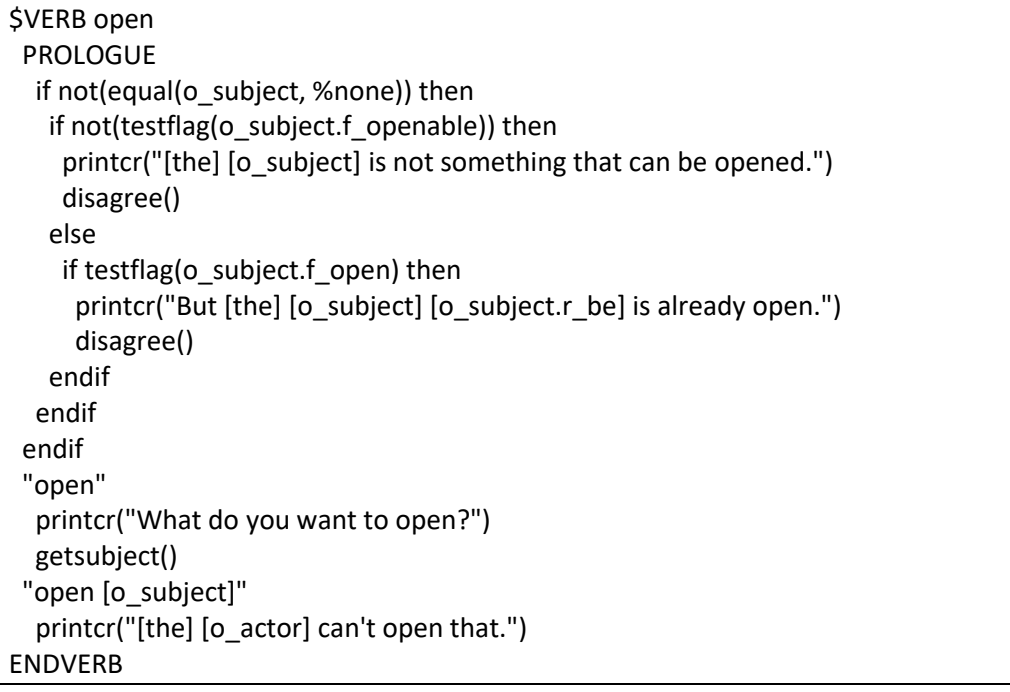

verb lock

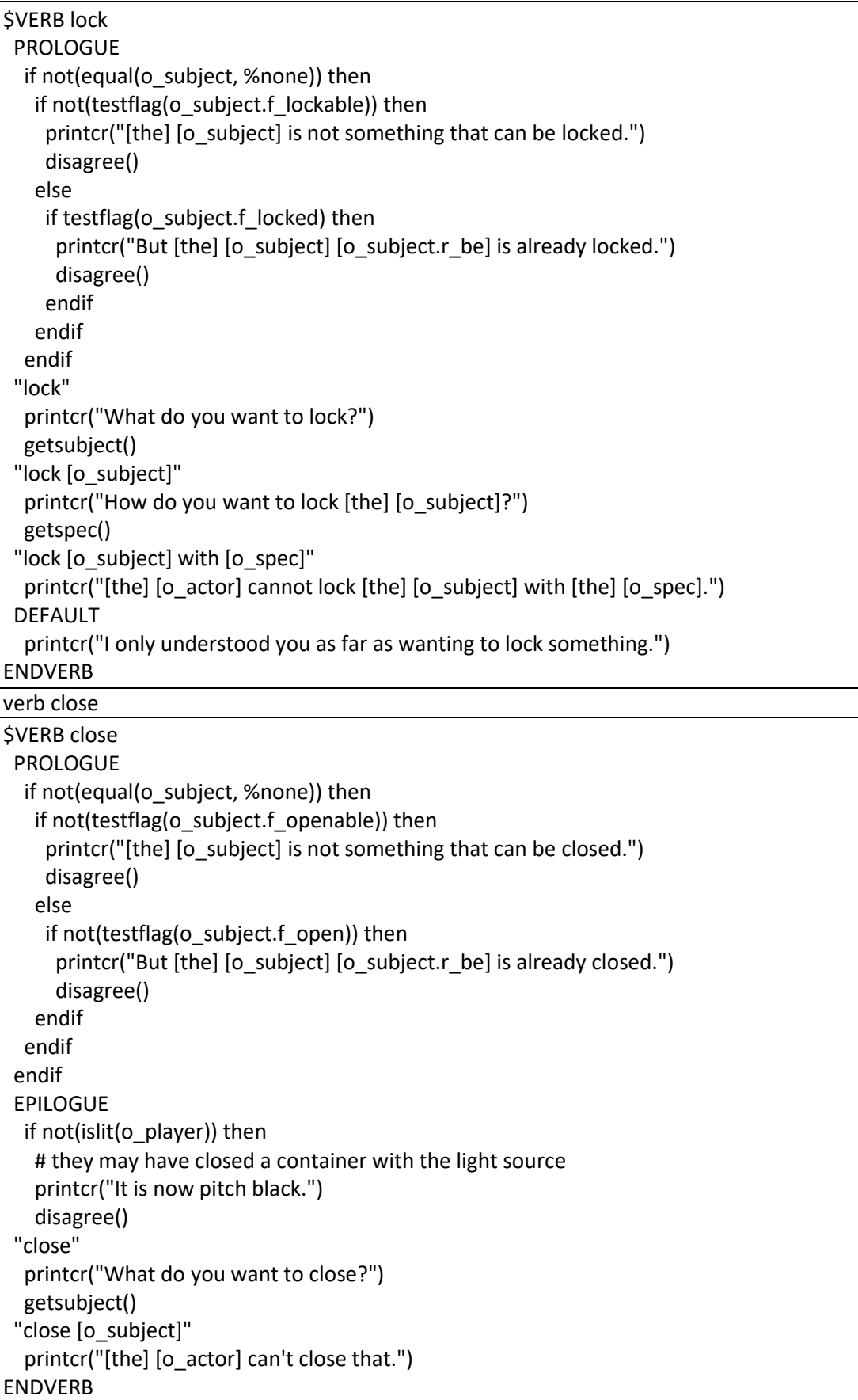

You notice that for verb close we also have an epilogue. In the epilogue we check if closing the subject made the light source invisible. For example, if the player puts his flashlight in a box and closes it, it will become dark. The epilogue will detect this.

# **kitchen window**

As already mentioned with the kitchen door object, the kitchen window is an autonomous object, because it will have different behavior once it is broken. It makes less sense to code this all with the door object.

\$OBJECT o kitchen window **DESCRIPTIONS** d\_sys "the kitchen window" d longdescr "The window is made of glass, which somehow doesn't / surprise you." d shortdescr "In the upper half of the door is a window" d smash no "You smash the window with your fist, but with no / success. You need something heavy to break the / window." d\_broken "\nScattered over the floor is a broken window that / once was a part of the door." d look glass "Through the window you see the garden. At the far / face to the window and try to look down but can't / see right behind the door. If you could only stick / your face further through." d\_look\_no\_glass "Because the window is no longer there, you can stick / your head through the hole. There's a rusty key in / the outside of the keyhole!" d climb "You don't fit through the window. It's way too small (or / you are too big)."<br>CONTAINED in o\_kitchen\_door FLAGS f  $broken = 0$ **TRIGGERS** "examine [o kitchen\_window]" -> t\_exa "look through [o\_kitchen\_window]" -> t\_look\_through "break [o\_kitchen\_window]" -> t\_break\_no "break [o\_kitchen\_window] with [o\_spec]"  $\rightarrow$  t\_break "throw [o\_subject] [prepos] [o\_kitchen\_window]" -> t\_throw "climb through [o kitchen window]" -> t\_climb "go through [o kitchen window]"  $\rightarrow$  t climb t\_entrance if testflag(f\_broken) then printcr(d\_broken) t look through if testflag(f broken) then printcr(d look no glass) clearflag(o\_rusty\_key.f\_hidden) else printcr(d\_look\_glass) t\_break\_no printcr(d\_smash\_no)

```
# break and throw cannot be the same trigger because they
 # have their subject and specifier reversed. t_break
   print("You throw [the] [o_spec] at the window")
   if not(testflag(o spec.f heavy)) then
    printcr(", but it bounces back. It obviously isn't /
        heavy enough.")
    move(o_spec, l_kitchen)
   else
    printcr(" and it goes straight through. The window /
         is shattered all over the floor. One of the /
         glass fragments is a bit larger than the rest.")
    move(o_spec, l_garden)
    setflag(f_broken)
    move(%this, l_kitchen)
    move(o_fragment, l_kitchen)
   endif
 t_throw
   # may only work for 'at' and 'through' if equal(%prepos, at) OR equal(%prepos, through) then
    print("You throw [the] [o_subject] at the window")
    if not(testflag(o_subject.f_heavy)) then
     printcr(", but it bounces back. It obviously isn't /
          heavy enough.")
     move(o_subject, l_kitchen)
    else
     printcr(" and it goes straight through. The window /
          is shattered all over the floor. One of the /
          glass fragments is a bit larger than the rest.")
     move(o_subject, l_garden)
     setflag(f_broken)
     move(%this, l_kitchen)
     move(o_fragment, l_kitchen)
    endif
   else
    nomatch()
 t_climb
  printcr(d_climb)
  disagree()
END_OBJ
```
Triggers t\_break and t\_throw are almost identical. But because they have subject and specifier reversed, we must code separate triggers. We also need an additional common flag for these triggers:

f\_heavy.

We must also define some additional verbs in our vocabulary: break, throw and climb.

verb climb

```
$VERB climb
"climb" printcr("What do you want to climb?")
 getsubject()
```
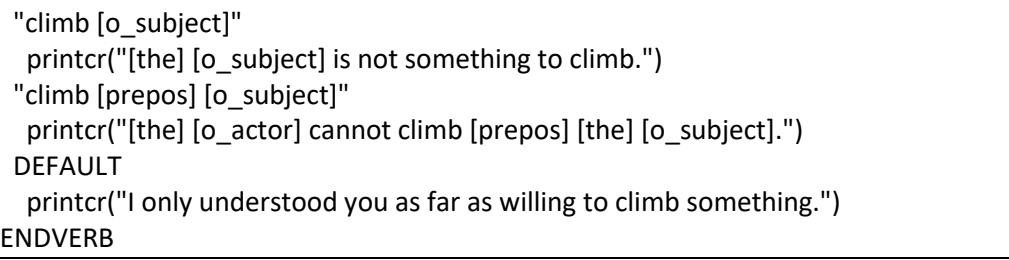

verb break

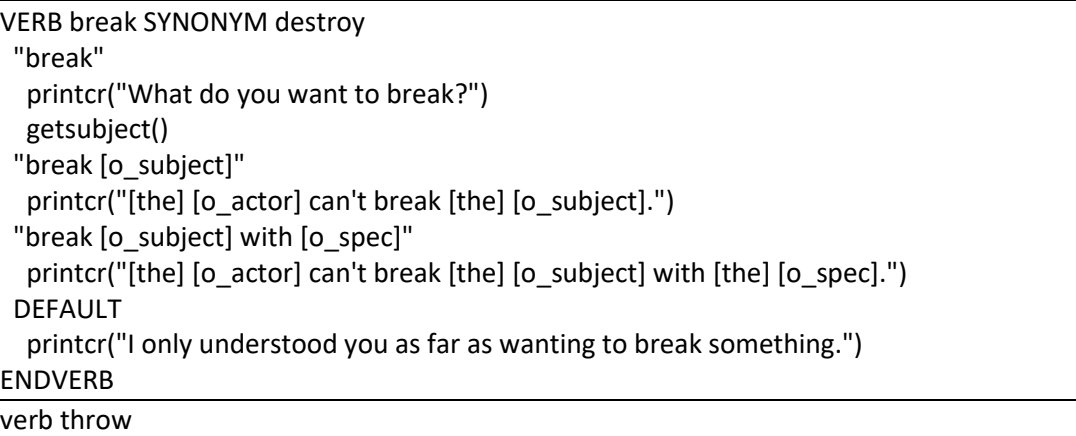

VERB throw

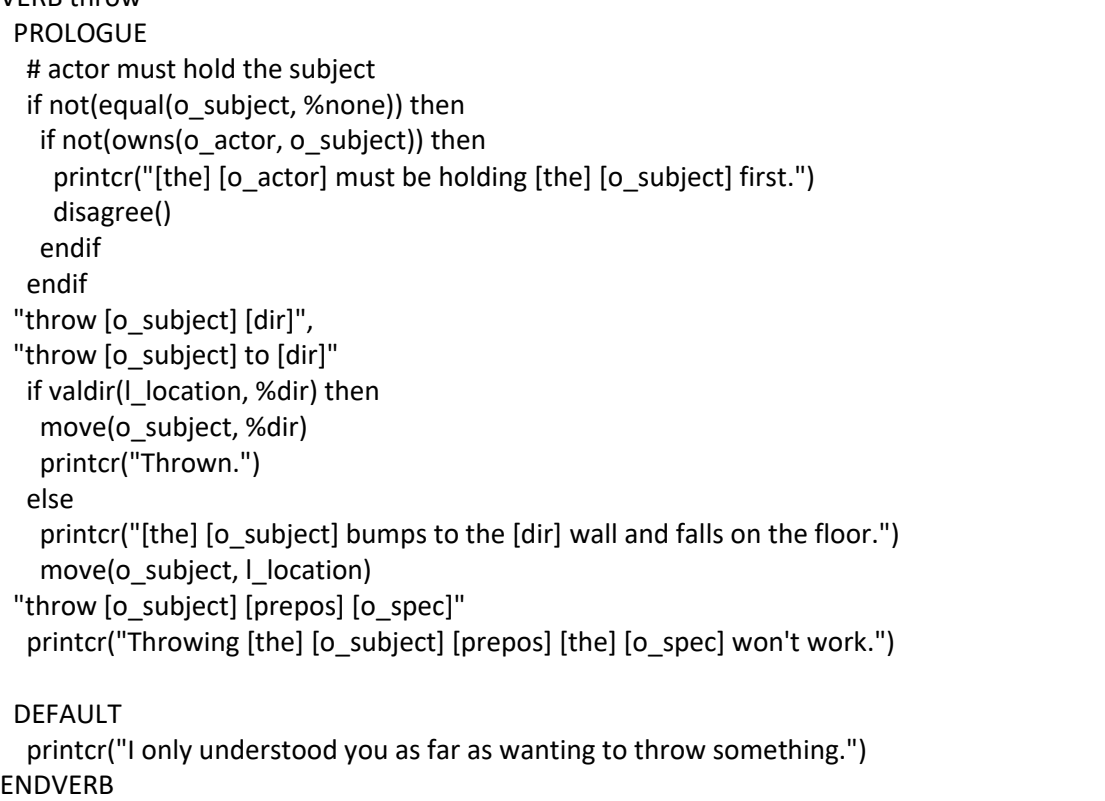

We also coded some standard functionality in the throw verb for throwing objects in a particular direction.

The strings "throw [o\_subject] to [dir]" immediately follows "throw [o\_subject] [dir]". This means that the code that follows applies to both commands.

Next, we'll continue with the keyhole object.

**keyhole**

\$OBJECT o keyhole DESCRIPTIONS d\_sys "the keyhole" d\_longdescr ""

```
d_shortdescr "and you also see a keyhole." d peek "You peek through the keyhole but you cannot see a thing. /
        something on the other side of the keyhole blocks your view." d look "You see the garden. At the far east end, there is a /garden shed." CONTAINED in o_kitchen_door
TRIGGERS
 "examine [o keyhole]" -> t_look_through
 "look through [o_keyhole]" -> t_look_through
 t_entrance
  # don't print there is a keyhole when entering the room
  agree()
 t_look_through
  if owns(o keyhole, o rusty key) then
   if cansee(o player, o rusty key) then
    printcr("You can't, since there is a key in the keyhole.")
   else
    printcr(d_peek)
   endif
  else
   printcr(d_look)
  endif
  disagree()
END_OBJ
```
With the keyhole object we don't use d\_longdescr and d\_shortdescr. For examining we use

t look through and default t entrance will always use d sys because the keyhole is a part of the door that cannot be removed (".... [this]...." Will print d sys from the current object).

This part of the common t\_entrance trigger applies for the keyhole object:

else

```
if not(owns(o_player, %this, 0)) then
 # it's not (in) some object the player carries (0 means all levels of containment)
 setflag(f seenbefore)
 print("There is [a] [this] [r_preposition] [the] ")
 print(owner(%this))
 printcr(".")
endif
```
# **rusty key**

```
$OBJECT o_rusty_key
DESCRIPTIONS
 d_sys "the rusty key" d_longdescr "An old rusty metal key." d_shortdescr "An old rusty metal key." CONTAINED in o_keyhole
FLAGS
 f takeable = 1f hidden = 1 # key is in the other side of the keyhole
TRIGGERS
 "inventory" -> t_i "examine [o_rusty_key]" -> t_exa
END_OBJ
```
**glass fragment**

```
$OBJECT o_fragment
DESCRIPTIONS
 d_sys "the glass fragment", "the shard", "the splinter" d_longdescr "The fragment is about 5 inches long and has a sharp edge." d_shortdescr "There is a glass fragment here." d carpet "You cut the carpet along its sides and it comes loose /
        from the floor, revealing a trapdoor!" CONTAINED in l_storage
FLAGS
 f takeable = 1TRIGGERS
 "inventory" -> t_i "examine [o_fragment]" -> t_exa
 "cut [o_carpet] with [o_fragment]" -> t_cut
 t_cut
  if not(owns(o player, %this)) then
   printcr("[[picking up the fragment first]")
  endif
  if not(testflag(o_carpet.f_cut)) then
   setflag(o carpet.f cut)
   move(o_trapdoor, l_cellar)
   move(o_carpet, o_player)
   setflag(o_carpet.f_bypass)
   printcr(d_carpet)
  else
   printcr("You already did that.")
END_OBJ
```
We don't want the carpet lying around after cutting it, so we make the player pick it up in the cut action.

For the glass fragment we need to define the verb "cut".

verb cut

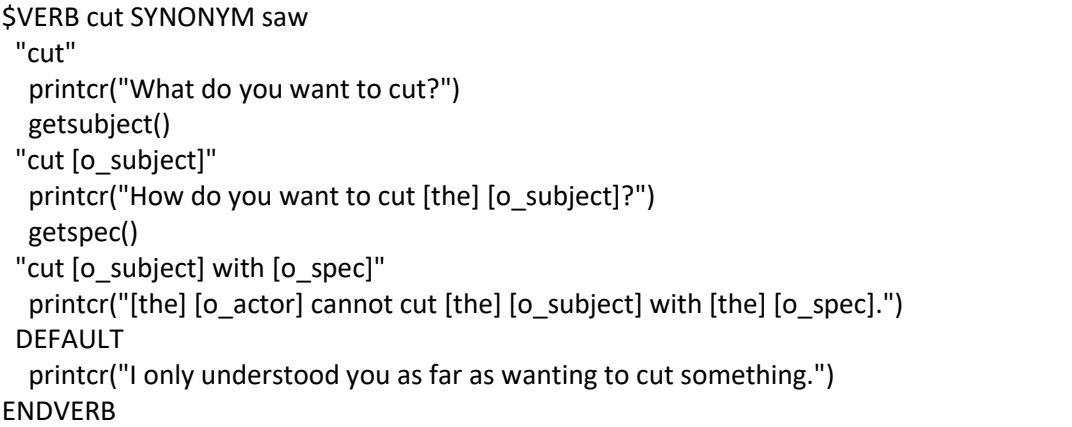

### **toaster**

The toaster object is in the kitchen. We need the toaster to break the window in the kitchen door so we can reach the key that is on the outside of the door

The toaster object

![](_page_24_Picture_363.jpeg)

We set flag f\_heavy for the toaster so it can be used to break the window in the kitchen door.

**hacksaw**

```
$OBJECT o_hacksaw
DESCRIPTIONS
 d_sys "the hacksaw", "the saw" d longdescr "This is just an ordinary hacksaw. It can be used /
        to saw metal objects. The saw looks a bit worn, /
        but it probably will last for one more saw job." d_shortdescr "There is a hacksaw here." d no saw "The saw is pretty worn. It will probably last for /
        one more saw job and your planned action is unlikely /
        to be that job." d worn "The saw is completely worn out. Whatever you are going to /
        do with it, it won't be a saw job." CONTAINED in l_shed
FLAGS
 f<sub>_</sub>takeable = 1
 f worn = 0TRIGGERS
 "inventory" -> t_i "examine [o hacksaw]" -> t exa
 "saw [o_subject] with [o_hacksaw]" -> t_saw
 t_exa
  if testflag(f_worn) then
   printcr(d_worn)
  else
   printcr(d_longdescr)
  endif
  disagree()
 t_saw
  if not(equal(o_subject, o_drain_pipe_closet)) then
   if testflag(f_worn) then
     printcr(d_worn)
   else
     printcr(d_no_saw)
END_OBJ
```
We only allow the user to use the hacksaw once, to cut the drain pipe in the closet. For all other situations we have defined rejection messages.

We do not make a separate "saw" verb but define a synonym for the "cut" verb instead.

#### **stairs**

The stairs is an object that will be available in the following locations:

- I hallway north
- I halfway;
- I upstairs.

From within these locations, the player must be able to refer to the stairs. The stairs will be moved to the location once the player enters it.

The first time the examine command is given, it will only work if the player is in location I halfway (halfway up the stairs). Once examined from location l\_halfway, the examine command will also work from the other two locations (we use flag f exa to check for this).

```
$OBJECT o_stairs
DESCRIPTIONS
 d_sys "the stairs", "the staircase" d_exa"You see nothing special about the stairs." d exa hollow"It looks just like a staircase with one /
        step that sounds hollow when stepped on." d longdescr "It's a wooden staircase. There are 15 steps. You can refer /
        to a particular step with 'step <number>'." d_shortdescr "" # included in room description for hallway south and halfway
 d count "There are 15 steps. You can refer to a particular step with /
        'step <number>'." d_cant_see "It's hard to get a good view from here. If you were halfway /
        the stairs you would have a better view." CONTAINED in l_hallway_south
FLAGS
 f exa = 0 # Not yet examined.
TRIGGERS
 "examine [o_stairs]" -> t_exa
 "look at [0, \text{stairs}]" -> t_exa
 "count [o_steps]" -> t_count
 t_entrance
  agree() # Must execute t_entrance for contained objects (steps). t_exa
  if (equal(l_location, l_hallway_south) OR equal(l_location, l_upstairs))
    AND not(testflag(f_exa)) then
   printcr(d_cant_see)
  else
   # we are halfway
   # if they have not yet heard the hollow sound, we don't mention it
   if testflag(I upstairs.f seenbefore) then
    setflag(f_exa)
    printcr(d_exa_hollow)
   else
    printcr(d_longdescr)
 t_count
  printcr(d_count)
END_OBJ
Now, we also need a verb 'count':
```
![](_page_26_Picture_610.jpeg)

#### **steps**

The steps object is part of the stairs. There are 15 steps and they can be referred to individually (but there is only one steps object). Referring to steps goes by "step <number>". The number entered by the player is captured in the %ord wildcard, where ord stands for ordinal.

A little something about number wildcards

XVAN has two numberwildcards: %value and %ord. The difference is best explained with some examples:

%ord captures ordinal numbers, something with a certain order. "examine step 5" will cause the number 5 to be stored in %ord.

%value captures values, all other numbers. "set dial to 1234" or "enter 1234 on keypad" will store the number 1234 in %value.

Step 11 is a special step, as soon as the player examines it, he will be notified that there is a button next to the step.

the steps object

![](_page_27_Picture_647.jpeg)

```
printcr(d_moved_11)
   else
    printcr("You see nothing special about step [ord].")
 t_default
  if equal(o subject, o_steps) then
   printcr(d_which)
   disagree()
  else
   nomatch() # this is important for default verb code
END_OBJ
```
The trigger() function is used to execute a trigger from another object or location. It returns true or false. When the trigger to be executed returns disagree, the trigger() function will return false.

The t\_default trigger is a special system defined trigger. If none of the triggers of an object fired, the t default trigger - if present - will fire. We use it here to catch all actions on the steps that we did not foresee and print a message on how to refer to the steps. Since the o\_steps object receives ALL user input, it must check the subject and only reply if the subject is o\_steps. If not, it is very important to return a nomatch() result because otherwise the interpreter will see that atrigger fired and it will not call verb code.

# **button**

The button is hidden until the player examines step 11.

```
$OBJECT o_button
DESCRIPTIONS
d_sys "the button" d_longdescr "A round button in the same color as the stairs. You have to look /
        really close to notice it." d shortdescr "
        There's a tiny button on the side of step 11."
d press "As you press the button, step 11 retracts a bit, lowers /
        about an inch and then slides backwards out of sight, /
        revealing a passage down into the closet!" CONTAINED in l_halfway
FLAGS
f hidden = 1f_{\text{pressed}} = 0
TRIGGERS
"examine [o_button]" -> t_exa
"examine [0, \text{stairs}]" -> t_exa_stairs
"press [o_button]" -> t_press
t_entrance
 if not(testflag(f_hidden)) then
   # the button is visible
   if not(testflag(f_pressed)) then
    printcr(d_shortdescr)
   else
    printcr(o_steps.d_moved_11)
t_exa_stairs
 if not(testflag(f_hidden)) then
  printcr(d_shortdescr)
```

```
t_press
  if testflag(f_pressed) then
   printcr("Nothing happens.")
  else
   printcr(d_press)
   o_player.r_score += 50
   printcr("")
   printcr("[[Your score just went up by 50 points!]")
   setflag(f_pressed)
   blockexit(l_halfway, d)
   newexit(l_halfway, d, l_closet)
  endif
  disagree()
END_OBJ
```
# **closet door**

The closet door cannot be opened. Access to the closet is through the staircase when step 11 is open.

![](_page_29_Picture_413.jpeg)

The closet door is moved around between locations l\_hallway\_north and l\_closet. We see that its shortdescr description contains two attributes: direction and access. Depending on whether the

closet door object is in the north hallway or the closet, we change the value of the attributes. This ensures that in t\_entrance the correct description will be printed:

"To the east is a door that gives access to a closet under the stairs." Or

"To the west is a door that gives access to the north hallway."

But, wait a second. I understand you want to move the closet door to the locations where it mustbe in scope. I compared it to the stairs object that is moved around as well, and the stairs object is moved in the t\_entrance trigger from the location where it must end up whereas the closet door object is moved in a special trigger from the location that the player is leaving.

=> when the player is moving from south hallway to halfway stairs, the stairs object is moved to halfway stairs in t\_entrance from halfway stairs.

=> when the player is moving from the kitchen to hallway north, the closet door object is moved in t south from the kitchen and NOT in t\_entrance from hallway north.

# Why?

There's a good reason for that. The stairs object has no actions for its tentrance trigger (other than agree). The closet door's t\_entrance trigger must print a description. Remember that in the player's t move trigger the entrance(I location) function is called? This function creates a list of all objects whose t\_entrance must be called. If one of these t\_entrance triggers adds another object (like moving the stairs or the closet door) this object will not be on the list and its t\_entrance trigger will not be called. For the stairs this is not an issue, because its t\_entrance doesn't do anything, but for the closet door it is. We solved it by moving the closet door from the current location if the player is going to a location from where he must be able to refer to the closet door.

But, the living room also leads to the north hallway does not have a trigger to move the closet door to the north hallway? Right, but the only way you can go from the living room to the northhallway is when you came from the north hallway first. So the closet door will already be there.

#### **floor**

The floor is sort of a scenery object. We want the user to be able to refer to the floor, but is has all the default replies. We override the common t\_entrance trigger with a local one that doesn't do anything, because we don't want the floor to be mentioned when entering the closet or when looking around.

When necessary, the carpet and the trapdoor will respond to "examine floor". The floor object will check whether carpet or trapdoor are visible and if not, it will make sure (through nomatch() ) that the examine verb prints the default message.

![](_page_30_Picture_1118.jpeg)

```
else
   # let verb print default message
   nomatch()
END_OBJ
```
Next are the carpet and the trapdoor.

# **Carpet**

The carpet hides the trapdoor. The sides of the carpet are glued to the floor. To reveal the trapdoor, the player has to cut the sides of the carpet with the glass fragment. After cutting the carpet we don't want it to lay around, so we move it into the player's inventory.

```
$OBJECT o_carpet
DESCRIPTIONS
 d_sys "the old carpet" d longdescr "The carpet doesn't seem very expensive. It just /
        about covers the floor. On a closer examination, it /turns out that its sides are glued to the floor." d shortdescr "On the floor is an old carpet."
 d cut "You use the [o fragment] to cut along the glued /
        sides of the carpet. You grab the middle part /
        of the carpet that now is no longer attached to /
       the floor and lift it. Removing the carpet /
        reveals a trapdoor in the floor!." d no move "The carpet won't move. On closer examination /
        you find that its edges are glued to the floor." d_exa_moved"It's just an old carpet with the edges cut off /
        by a sharp object." CONTAINED on o_floor
FLAGS
 f takeable = 1f moveable = 1f cut = 0TRIGGERS
 "inventory" -> t_i "examine [o_carpet]"-> t_exa
 "examine [o floor]" -> t_exa
 "lift [o_carpet]" -> t_move
 "take [o_carpet]" -> t_move
 "move [o_carpet]" -> t_move
 "cut [o_carpet] with [o_fragment]" \rightarrow t_cut
t_exa
 if not(testflag(f_cut)) then
  nomatch()
 else
   printcr(d_exa_moved)
t_move
 if testflag(f cut) then
  printcr("You already cut the carpet loose.")
 else
   printcr(d_no_move)
t_cut
```

```
if not(testflag(f_cut)) then
   printcr(d_cut)
   setflag(f_cut)
   clearflag(o_trapdoor.f_hidden)
   move(o_carpet, o_player)
  else
   printcr("You already cut the carpet.")
  endif
  disagree()
END_OBJ
```
# **trapdoor**

When the player opens the trapdoor while the flames are not extinguished, we only allow him three more turns in the closet before it gets too hot. We define a timer m\_heat that counts down and fires after three moves

timer m\_heat

![](_page_32_Picture_543.jpeg)

We must define a local trigger t\_leave with the closet object.

Situations when the timer is started/stopped/updated:

- when the player enters the closet with trapdoor open and flames not extinguished: timer started;
- when the player is in the closet and opens the trapdoor and flames not extinguished: timer started;
- when the player leaves the closet: timer stopped and set to 3 in trigger t exit;
- when the player is in the closet and closes the trapdoor: timer stopped and set to 3.

# object trapdoor

![](_page_32_Picture_544.jpeg)

```
"examine [o_trapdoor]" -> t_exa
  "open [o_trapdoor]" -> t_open
  "close [o_trapdoor]" -> t_close
 t_entrance
  if not(testflag(f hidden)) then
    print(d_shortdescr)
    setflag(f_seenbefore)
    if testflag(f open) then
     printcr("which is open.")
     # player cannot see the flames
     if not(testflag(o_flames.f_extinguished)) then
      printcr(o_flames.d_flames)
      starttimer(m_heat) # will count down to 0
     endif
    else
     printcr("which is closed.")
 t_exit
  if testflag(o_flames.f_extinguished) then
    # stop and reset the heat timer
    stoptimer(m_heat)
    m_{\text{heat}} = 3t_open
  setflag(f_open)
   print(d_open)
   if not(testflag(o_flames.f_extinguished)) then
   starttimer(m_heat)
    printcr(o_flames.d_flames)
   else
    printcr("")
 t_close
  if not(testflag(o flames.f extinguished)) then
    printcr("It's less hot now. This feels much better.")
    stoptimer(m_heat)
    m heat = 3else
    printcr("closed.")
   endif
   clearflag(f_open)
END_OBJ
```
And we also need a trigger t leave that we will code in location I closet. Why in I closet and not in the trapdoor? Well, both are possible, we chose I\_closet because leaving seems like a location thing. new version of l\_closet

![](_page_34_Picture_254.jpeg)

### **flames**

![](_page_35_Picture_634.jpeg)

# **water tap**

The water tap is in the bedroom. The tap can be opened and closed. "Turn tap" checks the current position and then does the opposite.

When the following prerequisites have been fulfilled when opening the tap:

- trapdoor is open;
- drain pipe in closet is cut with the hacksaw;
- fire is not extinguished.

The fire in the cellar will be extinguished.

If the trapdoor is closed but the drain pipe has been cut, there will be water in the north hallway, pouring from under the closet door.

```
$OBJECT o_tap
DESCRIPTIONS
 d_sys "the tap" d_longdescr "It's a tap for cold water." d_shortdescr "" # printed in t_entrance from sink. d_open "As you turn the tap to open it, water starts /
        pouring into the sink." d extinguish "After a little while, you faintly here a hissing /
```

```
sound, coming from somewhere below." CONTAINED in l_bedroom
FLAGS
f openable = 1 # for open prologue
TRIGGERS
 "examine [o_tap]" -> t_exa
 "open [o_tap]" -> t_open
 "close [o_tap]" -> t_close
 "turn [o_tap]"-> t_turn
"turn on [0_t]" -> t_open
 "turn off [o_tap]" -> t_close
t_entrance
 # tap is handled by sink, because we want
  # to execute the sink t_entrance first
 agree()
t_exa
 if testflag(f open) then
   printcr("Water is pouring out of the tap into the sink.")
  else
   printcr("The tap is closed.")
  endif
 disagree()
t_open
 if testflag(f_open) then
   printcr("The water is already running.")
  else
   setflag(f_open)
   clearflag(o_water_bedroom.f_hidden)
   if testflag(o drain pipe closet.f cut) then
    clearflag(o_water_closet.f_hidden)
    if not(testflag(o_trapdoor.f_open)) then
     # put water in the hallway north
     clearflag(o_water_hall_n.f_hidden)
    endif
   endif
   printcr(d_open)
   if not(testflag(o_flames.f_extinguished)) and
    testflag(o_trapdoor.f_open) and testflag(o_drain_pipe_closet.f_cut) then
    setflag(o_flames.f_extinguished)
    printcr(d_extinguish)
   endif
  endif
t_close
 if not(testflag(f_open)) then
   printcr("It's already closed.")
  else
   clearflag(f_open)
   setflag(o_water_bedroom.f_hidden)
  setflag(o_water_closet.f_hidden)
   # water in hallway north remains
   printcr("The waterflow stops when you close the tap.")
t_turn
```
![](_page_37_Picture_65.jpeg)

### **sink object**

The sink is there because we need the drain pipe. It's a scenery object.

\$OBJECT o\_sink DESCRIPTIONS d\_sys "the sink" d\_longdescr "The sink is connected to a drain pipe, which disappears / into the floor." d\_shortdescr "There is a sink mounted to the wall. Above the sink / is a water tap." CONTAINED in l\_bedroom **TRIGGERS** "examine [o\_sink]" -> t\_exa END\_OBJ

We're almost there. All we must do now is describe water objects to make the game more realistic. We want to allow the player to refer to the water when he opens the tap. There are three locations where the player can refer to the water: in the bedroom, in the closet and in the north hallway when the waters comes from under the closet door when the trapdoor is closed.

And of course, when we have water, we must also have a "drink" verb.

#### **water in bedroom**

When the tap is closed the water is hidden.

```
$OBJECT o_water_bedroom
DESCRIPTIONS
 d_sys "the water" d longdescr "Just plain ordinary water."
 d_shortdescr "Water is running from the tap into the sink." CONTAINED in l_bedroom
FLAGS
 f hidden = 1f_{\text{t}}akeable = 1
TRIGGERS
 "examine [o_water_bedroom]" -> t_exa
 "get [o_water_bedroom]" -> t_get "drink [o_water_bedroom]" -> t_drink
 t_get
  printcr("You have nothing with you that can hold the water.")
 t_drink
  printcr("That's refreshing! You didn't realize you were thirsty.")
END_OBJ
```
**water in closet**

```
$OBJECT o_water_closet
DESCRIPTIONS
 d_sys "the water" d_longdescr "Just plain ordinary water." d shortdescr "" # printed by drain pipe
 d no drink "It's better not to drink from the floor. if /you are thirsty, better go to the tap in /
        the bedroom for some fresh water." CONTAINED in l_closet
FLAGS
f hidden = 1f<sub>_</sub>takeable = 1
TRIGGERS
 "examine [o_water_closet]" -> t_exa
 "get [o_water_closet]" -> t_get "drink [o_water_closet]" -> t_drink
 t_entrance
  agree() # handled by closet
 t_get
  printcr("You have nothing with you that can hold the water.")
 t_drink
  printcr(d_no_drink)
END_OBJ
```
**water in hallway north**

```
$OBJECT o water_hall_n
DESCRIPTIONS
 d_sys "the water" d_longdescr "Just plain ordinary water." d shortdescr "From underneath the closet door, water /
        is coming into the hallway." d_no_drink "It's better not to drink from the floor. if /
        you are thirsty, better go to the tap in /
        the bedroom for some fresh water." CONTAINED in l_hallway_north
FLAGS
 f_hidden = 1
 f takeable = 1TRIGGERS
 "examine [o_water_hall_n]" -> t_exa
 "get [o_water_hall_n]" -> t_get "drink [o water hall n]" -> t_drink
 t_get
  printcr("You have nothing with you that can hold the water.")
 t_drink
  printcr(d_no_drink)
END_OBJ
Verb drink
```
# \$VERB drink

![](_page_41_Picture_435.jpeg)

# **drain pipe in bedroom**

The drain pipe in the bedroom is sort of scenery. It is used to help the player make the link between the drain pipe in the closet and the bedroom and to deduct that he should cut the pipe in the closet and turn on the water to extinguish the flames.

We have a rejection message in case the player tries to saw this drain pipe.

![](_page_42_Picture_533.jpeg)

# **drain pipe in closet**

\$OBJECT o drain pipe closet **DESCRIPTIONS** d\_sys "the drain pipe" d\_longdescr "The drainpipe comes down where the ceiling meets / the west wall, goes vertically down the west / wall and disappears in the floor." d\_shortdescr "Attached to the wall is a drain pipe." d\_cut "About halfway up the wall, the pipe has been cut." d\_cut\_again "You tryto cut the pipe (again), but the hacksaw has / become blunt after you used it the first time." d pour "Water pours out of the upper half of the broken pipe / on the floor, " d pour to hallway "where it disappears under the closet door into the hallway." d\_pour\_in\_cellar "through the open trapdoor straight into the cellar." CONTAINED in l\_closet FLAGS  $f_{cut} = 0$  # not yet cut. **TRIGGERS** "examine [o\_drain\_pipe\_closet]" -> t\_exa "cut [o\_drain\_pipe\_closet] with [o\_hacksaw]"-> t\_cut t\_entrance print(d\_shortdescr) if testflag(f\_cut) then print(d\_cut)) if testflag(o\_tap.f\_open) then print(d\_pour) if testflag(o\_trapdoor.f\_open) then printcr(d\_pour\_in\_cellar) else printcr(d\_pour\_to\_hallway) endif endif

```
else
   if testflag(o_tap.f_open) then
     printcr("You hear water running through the pipe.")
 t_exa
  if not(testflag(f_cut)) then
   printcr(d_longdescr)
  else
   printcr(d_cut)
    if testflag(o_tap.f_open) then
      print(d_pour)
      if testflag(o_trapdoor.f_open) then
       printcr(d_pour_in_cellar)
      else
       printcr(d_pour_to_hallway)
      endif
     endif
  endif
 t_cut
  if not(testflag(f_cut)) then
   setflag(f_cut)
   setflag(o_hacksaw.f_worn)
   printcr("You cut the pipe about halfway above the floor.")
   if testflag(o_tap.f_open) then
     print(d_pour)
     clearflag(o_water_closet.f_hidden)
     if not(testflag(o_trapdoor.f_open)) then
      printcr(d_pour_to_hallway)
     else
      printcr(d_pour_in_cellar)
     printcr(o_flames.d_extinguish)
     move(o_flames, l_storage)
     endif
   endif
  else
   printcr(d_cut_again)
  endif
END_OBJ
```
# **End of part 3**

This ends part 3 of the tutorial. We now have a complete playable story. It's not the most exiting story, but the purpose of this tutorial is to show how to make an XVAN story, it's not a writing course.

Everything we've done until now is in files part3-end.lib and part3-end.xvn. To make a playable game file, run the compiler and enter part3-end.xvn as the story file name. Name the output file 'out.dat'. The output file may have any name, but if you want to use the Glk Interpreter, it must be called out.dat. The compiler will generate the output file that can be played using the interpreter. How to start the compiler and interpreter for different operating systems can be found in the XVAN installation and user guide.

In the remainder of this tutorial are two optional parts. Optional meaning that they are not necessary because we have a working story after part 3.

Part 4 goes into the look and feel. It changes background and text colors to white on blue and it makes use of the status window for the Glk version of the interpreter.

Part 5 demonstrates how to build some intelligence into verbs to parse ambiguous user input without asking the user for further clarification.